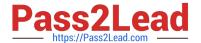

# **CAT-340**<sup>Q&As</sup>

CA IdentityMinder r12.x Professional Exam

# Pass CA CAT-340 Exam with 100% Guarantee

Free Download Real Questions & Answers PDF and VCE file from:

https://www.pass2lead.com/cat-340.html

100% Passing Guarantee 100% Money Back Assurance

Following Questions and Answers are all new published by CA Official Exam Center

- Instant Download After Purchase
- 100% Money Back Guarantee
- 365 Days Free Update
- 800,000+ Satisfied Customers

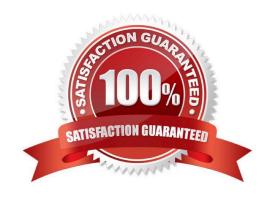

### https://www.pass2lead.com/cat-340.html

#### 2024 Latest pass2lead CAT-340 PDF and VCE dumps Download

#### **QUESTION 1**

You want to configure password synchronization with UNIX systems. Which component enables CA Identity Minder to authenticate passwords against external security systems?

- A. Credential Provider
- B. Pluggable Authentication Module (PAM)
- C. Graphical Identification and Authorization (GINA)
- D. Java Authentication and Authorization Service (JAAS) Agent

Correct Answer: B

#### **QUESTION 2**

Which statement about Task Execution Web Services (TEWS) is TRUE?

- A. Its interface is slower than the native web interface due to XML parsing.
- B. It enables a CA SiteMinder Policy Server to support CA Identity Minder.
- C. It is used by CA IdentityMinder to export data to CA GovernanceMinder.
- D. It translates requests into the internal languages of the provisioning software.

Correct Answer: A

#### **QUESTION 3**

Which step do you need to perform to configure email server settings for the JBoss application server?

- A. Create a new XML file.
- B. Modify the mail-service.xml file.
- C. Change a property in the console.
- D. Modify the Mail Transport Host field for the mail session.

Correct Answer: B

#### **QUESTION 4**

You are configuring a primary approver for a task using the process template method. Which types of Participant Resolver can you assign? (Choose two)

A. Null Resolver

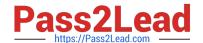

## https://www.pass2lead.com/cat-340.html

2024 Latest pass2lead CAT-340 PDF and VCE dumps Download

- B. Default Resolver
- C. Dynamic Resolver
- D. Role Manager Resolver

Correct Answer: AC

#### **QUESTION 5**

You are using CA SiteMJnder and CA IdentityMinder in an integrated environment. To configure directory mapping in the CA SiteMinder Policy Server, which steps do you need to perform? (Choose three)

- A. Create a Table element for each attribute.
- B. Add a response attribute named sm\_userdn for the SMJJSERNAME attribute.
- C. Add the authentication directory to the CA IdentityMinder environment domain.
- D. Use the Reference element for a secondary table to define its relationship to the primary table.
- E. In the CA IdentityMinder environment realm, map the authorization directory to the authentication directory.

Correct Answer: BCE

CAT-340 PDF Dumps

CAT-340 Practice Test

CAT-340 Study Guide